**Please Note:** Recent legislation requires all taxpayers filing this form to attach a retention certificate issued by Empire State Development.

See [TSB-M-09\(5\)C, \(4\)I,](http://www.tax.ny.gov/pdf/memos/multitax/m09_5c_4i.pdf) *Legislative Changes to the Empire Zones Program*, for details.

Form IT-605, *Claim for EZ Investment Tax Credit and EZ Employment Incentive Credit for the Financial Services Industry*, continues below.

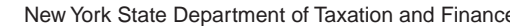

# **IT-605** New York State Department of Taxation and Finance **Claim for EZ Investment Tax Credit and EZ Employment Incentive Credit for the Financial Services Industry**

**Tax Law — Sections 606(j) and 606(j-1)**

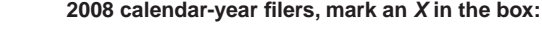

**Other filers enter tax period:**

beginning | and ending

#### **File this claim with your Form IT-201, IT-203, IT-204, or IT-205.**

Name(s) as shown on the front page of your return **Taxpayer identification number Taxpayer identification number** 

Name of empire zone (EZ)

2008

**Schedule A — Eligibility and investment tax credit** *(see Form IT-605-I,* Instructions for Form IT-605, *for assistance)*

**Important:** If this is your first tax year, do not complete Schedule A, Parts 1, 2, and 3. Begin with Part 4 on page 2.

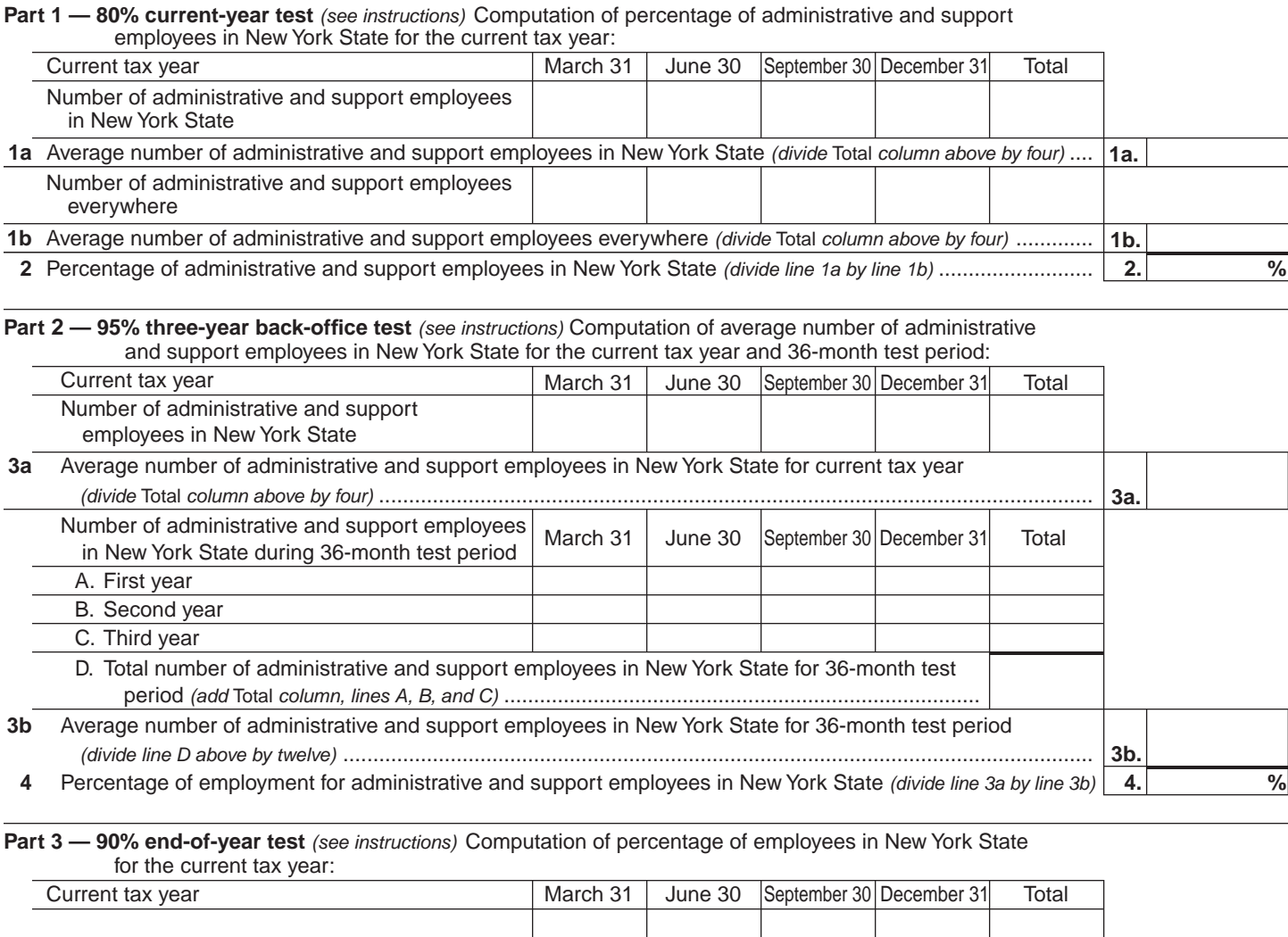

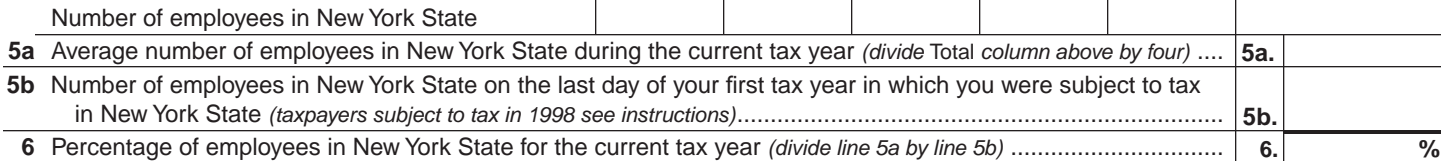

If your percentage of employment qualifies on either line 2 (80% current-year test), line 4 (95% three-year back-office test), or line 6 (90% end-of-year test), continue with Schedule A, Part 4, on page 2.

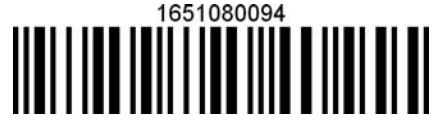

#### **Part 4 — EZ investment tax credit (EZ-ITC)** *(see instructions)*

#### **Property located in EZ on which EZ-ITC is claimed** *(attach additional sheets if necessary)*

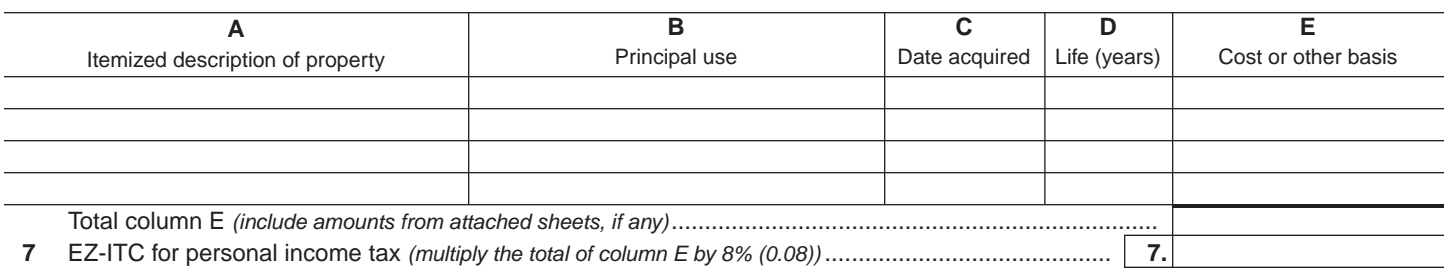

 **Fiduciaries —** Include the line 7 amount in the *Total* line of Schedule E, column C.  **All others —** Enter the line 7 amount on line 18.

#### **Schedule B — EZ employment incentive credit (EZ-EIC)** *(attach additional sheets if necessary)*

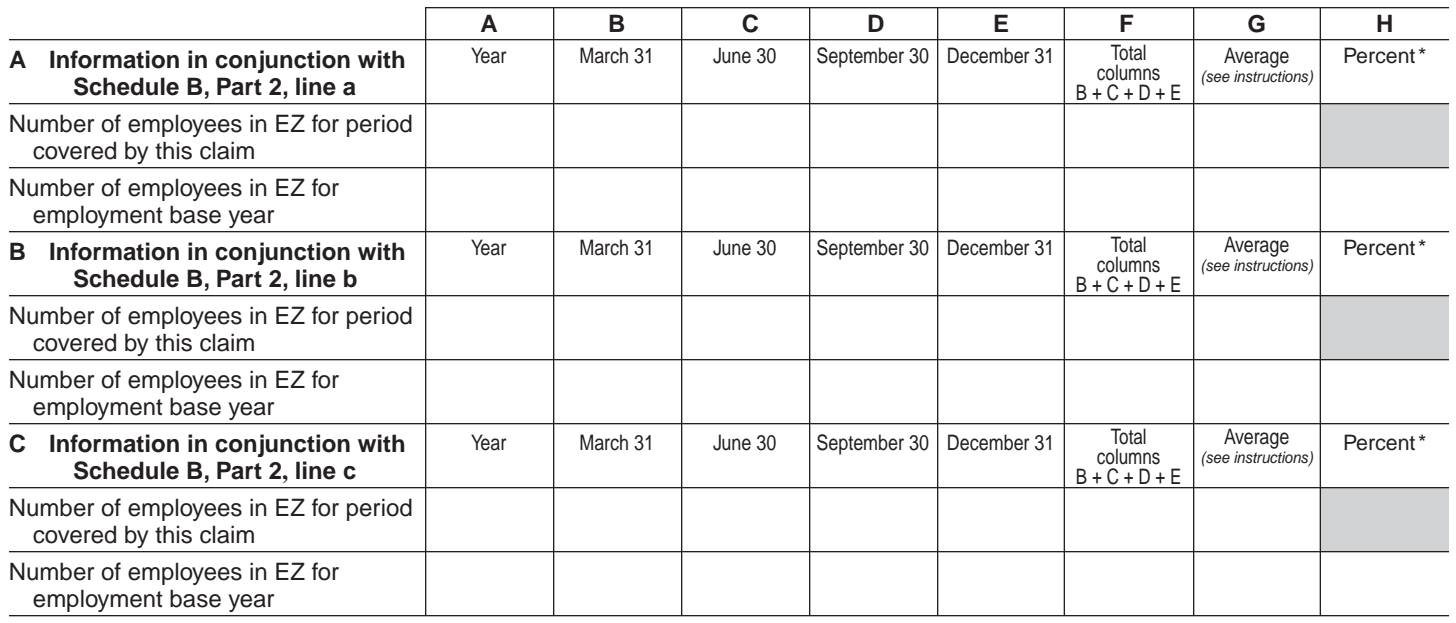

**Part 1 — Employment information required to determine eligibility for EZ-EIC**

\* Divide the average number of employees covered by this claim by the average number of employees in base year (column G).

## **Part 2 — Computation of EZ-EIC**

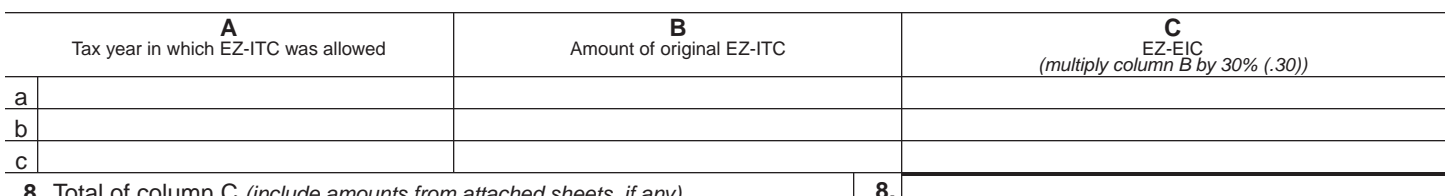

**8** Total of column C *(include amounts from attached sheets, if any)* ....................... **8.**

 **Fiduciaries —** Include the line 8 amount in the *Total* line of Schedule E, column C. **All others —** Enter the line 8 amount on line 19.

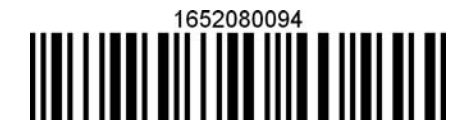

### **Schedule C — Partnership, S corporation, and estate and trust information**

If you were a partner in a partnership, a shareholder of a New York S corporation, or a beneficiary of an estate or trust and received a share of the EZ-ITC or EZ-EIC from that entity, complete the following information for each partnership, S corporation, or estate or trust. For *Type,* enter *P* for partnership, *S* for S corporation, or *ET* for estate or trust.

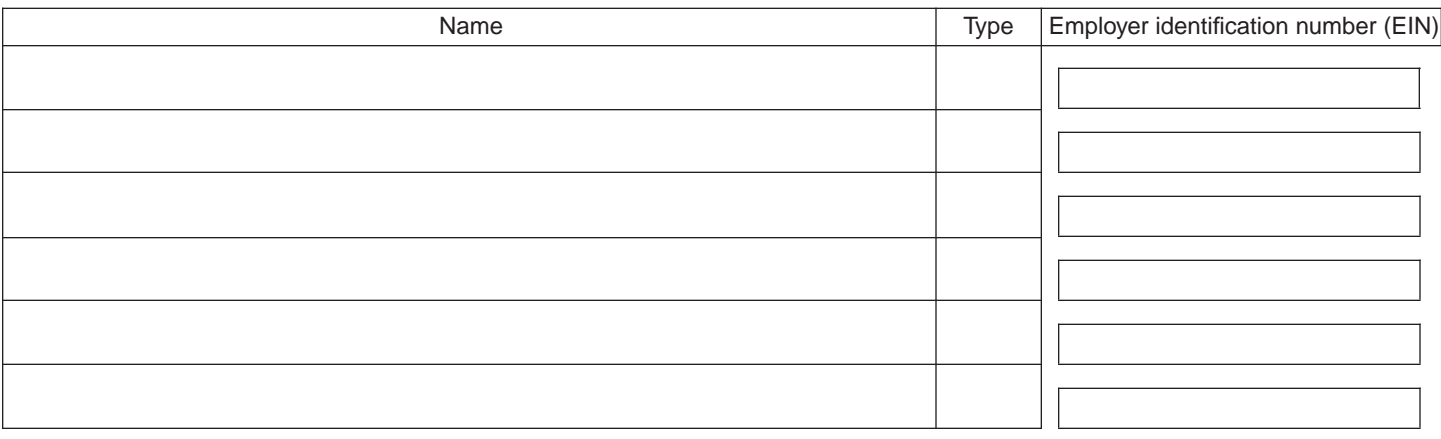

### **Schedule D — Partner's, shareholder's, or beneficiary's share of credit**

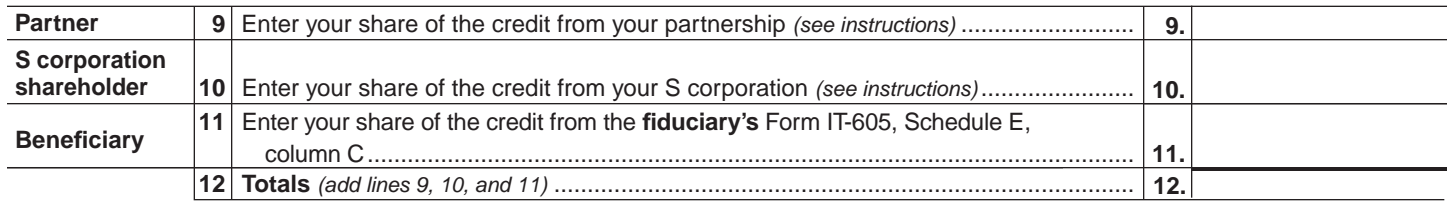

**Fiduciaries —** Include the line 12 amount in the *Total* line of Schedule E, column C. **All others —** Enter the line 12 amount on line 20.

# **Schedule E — Beneficiary's and fiduciary's share of credit and recapture of credit**

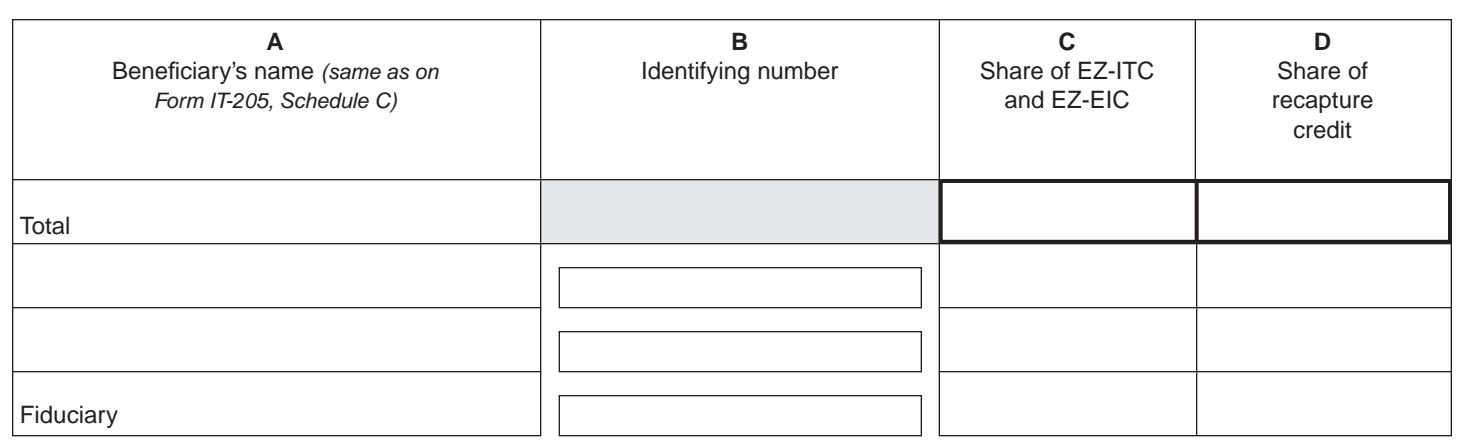

*(continued)*

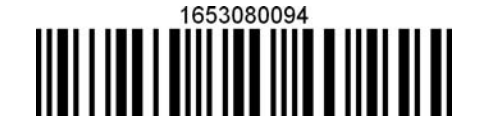

## **Schedule F — Computation of recapture of EZ-ITC and EZ-EIC** *(see instructions)*

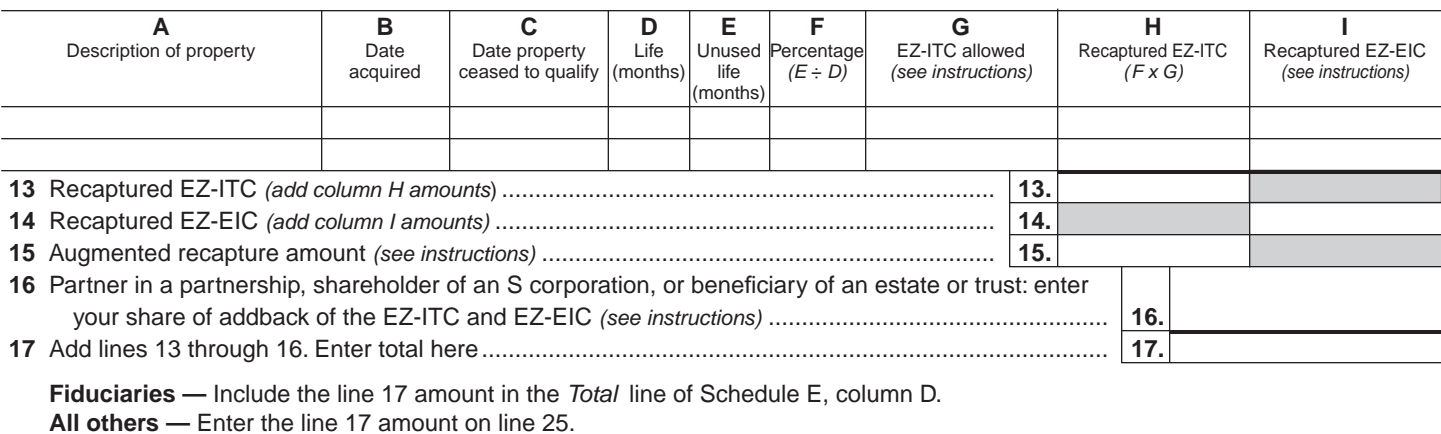

## **Schedule G — Computation of available EZ-ITC and EZ-EIC allowed for the current tax year or recapture amount**

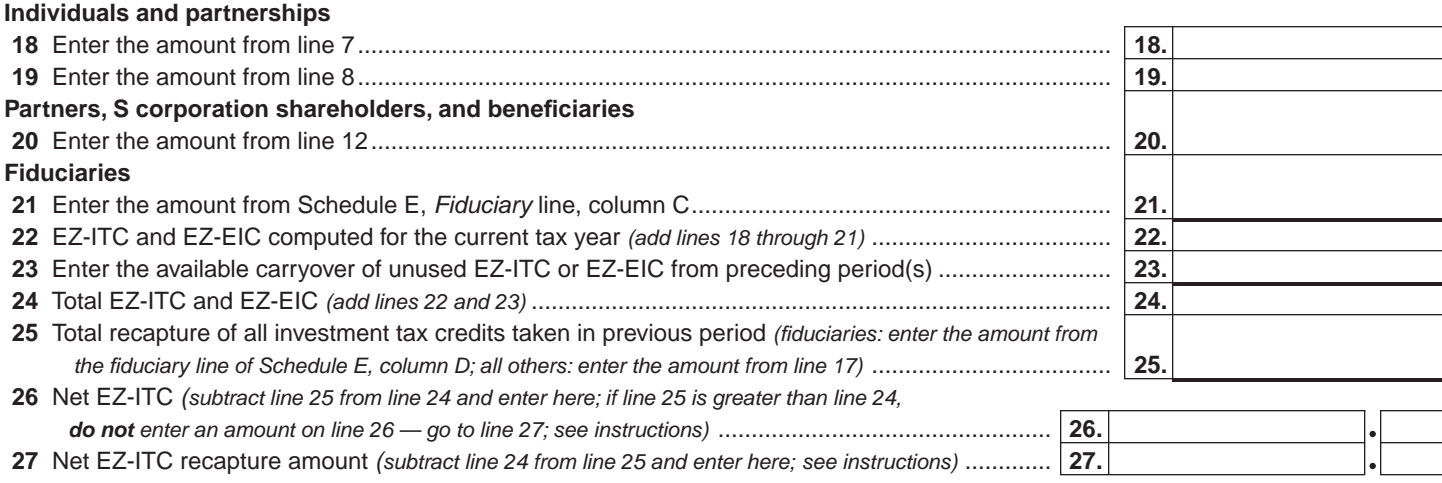

# **Schedule H — Computation of refundable portion of EZ-ITC and EZ-EIC or carryover**

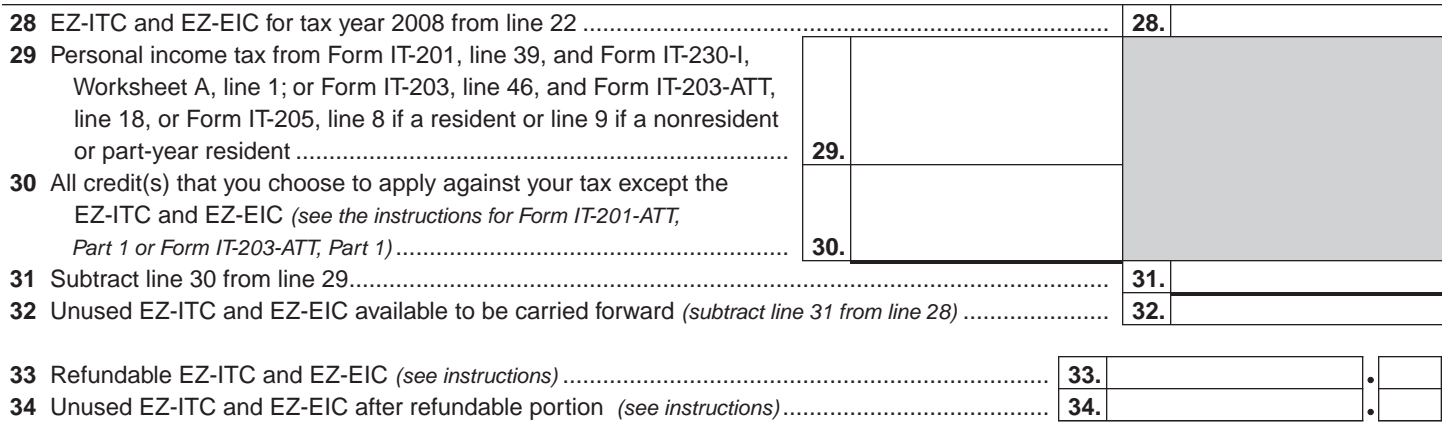

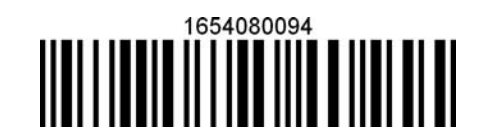